## Amadeus CSX (WS App "Tenzing")

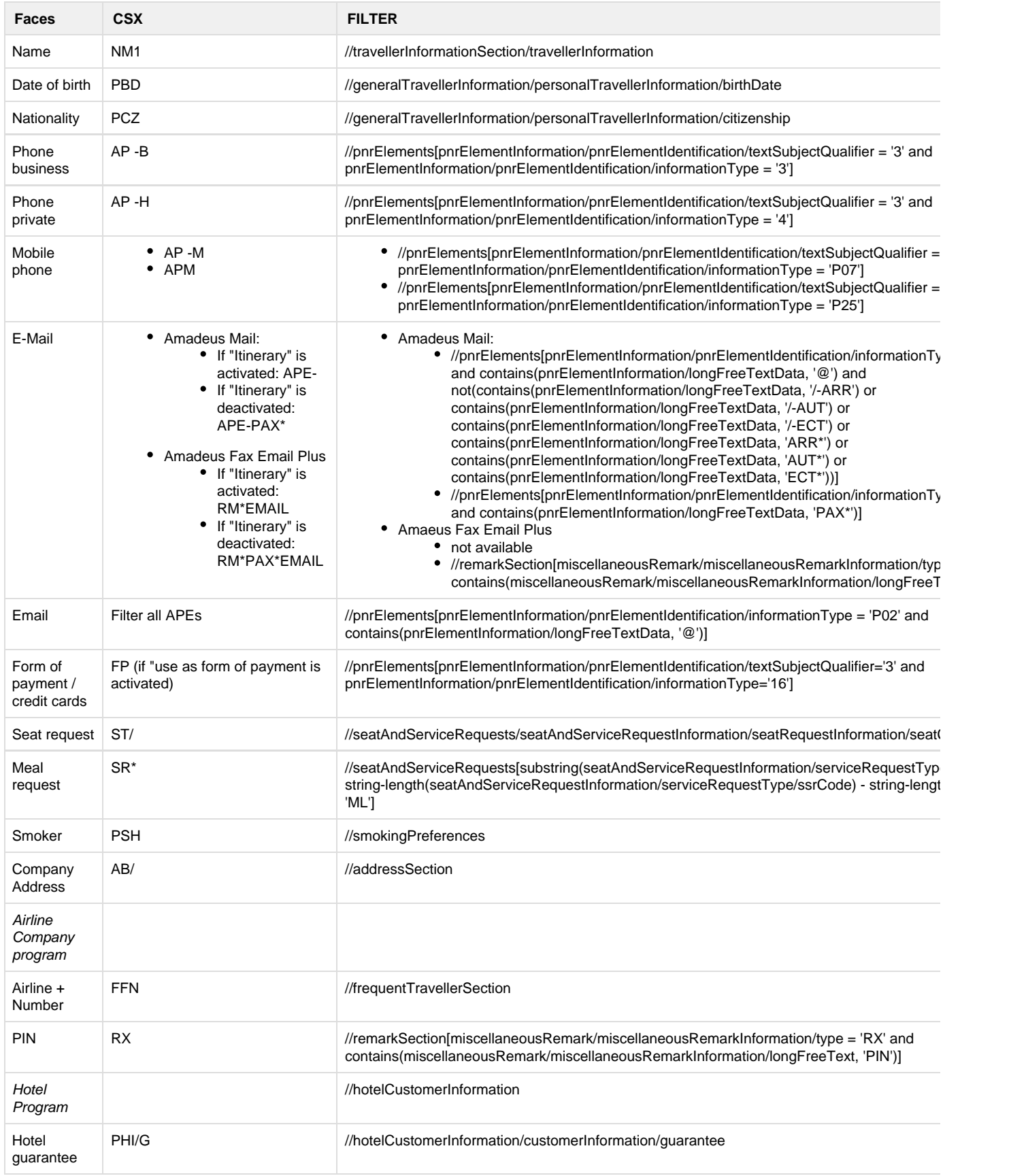

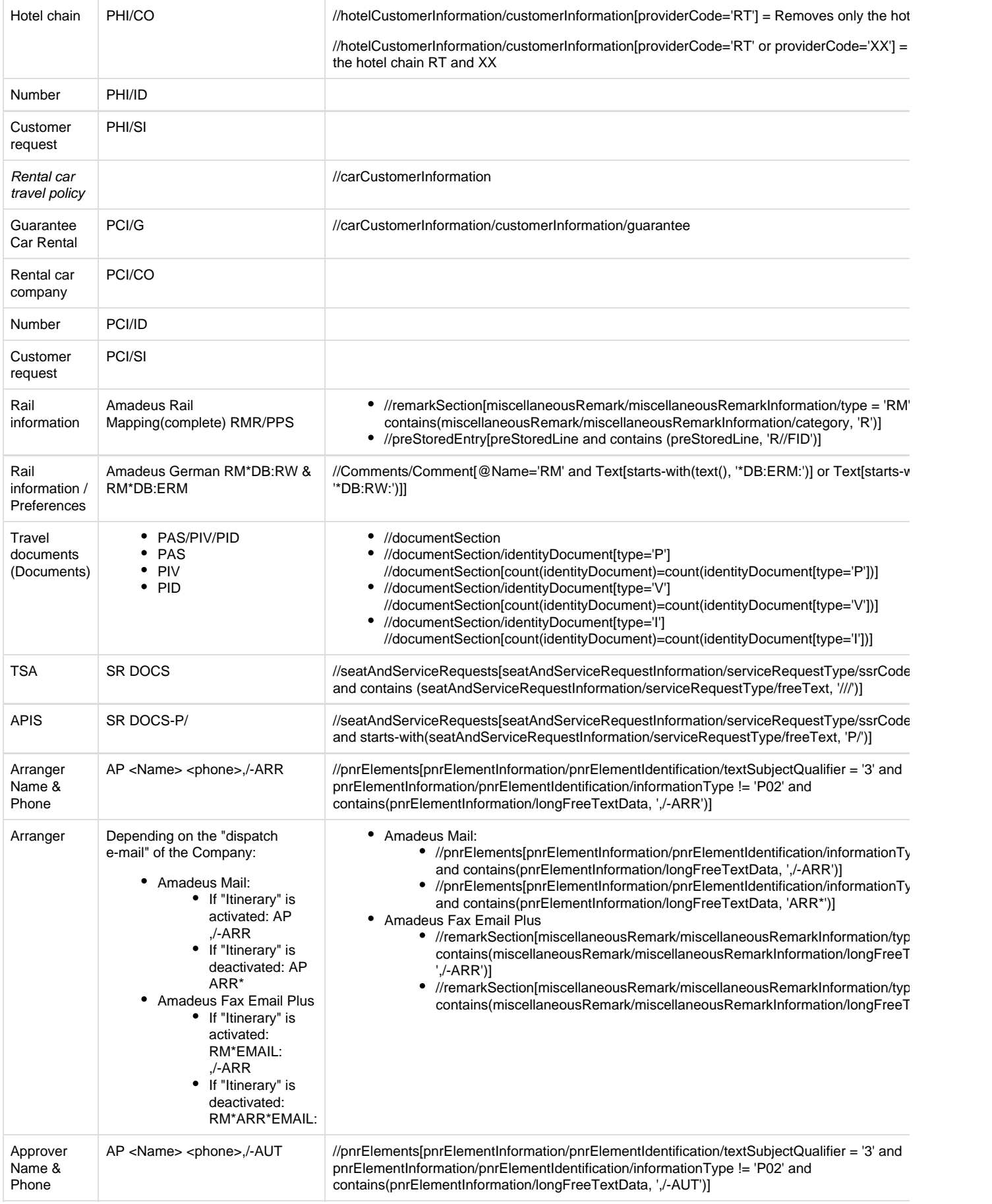

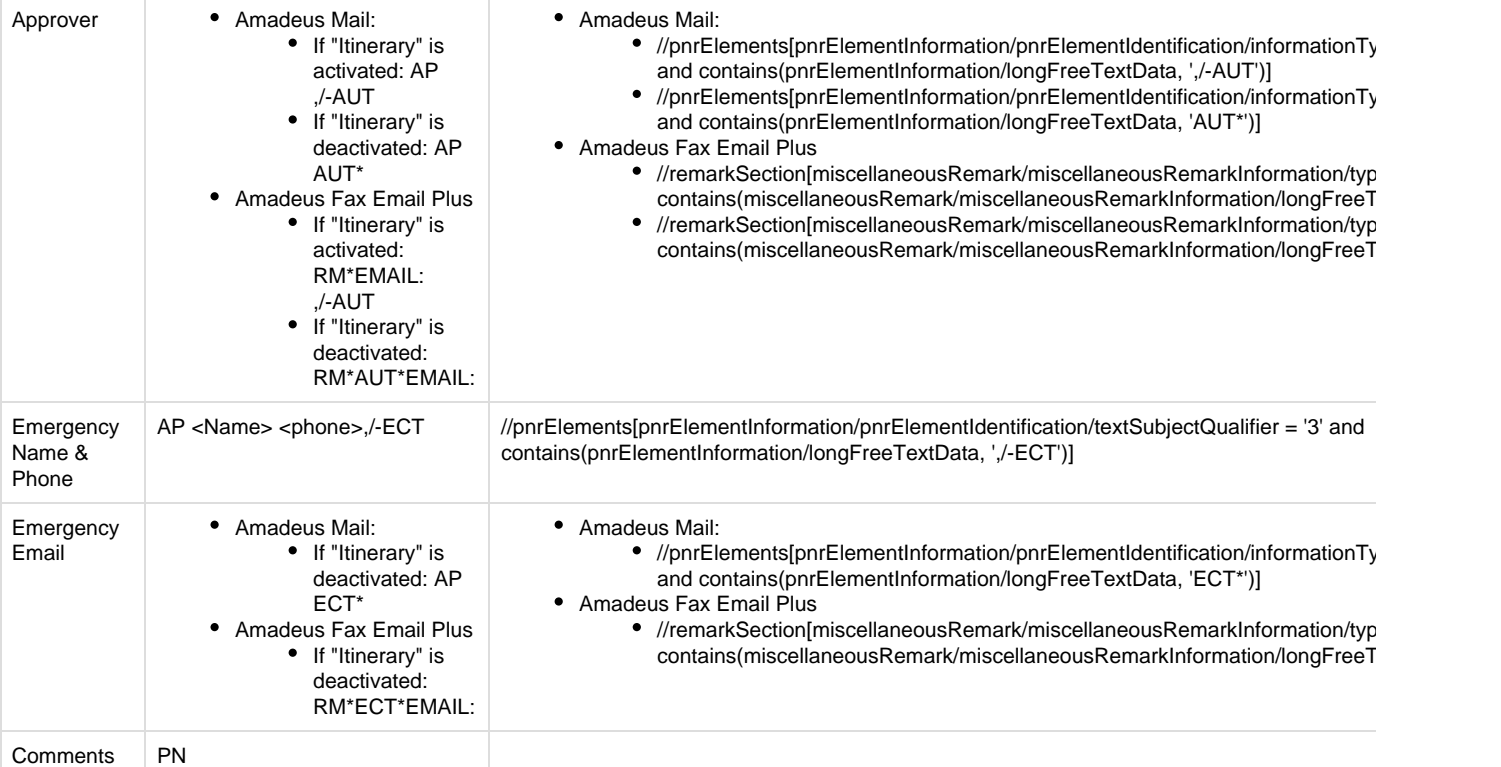